## Formal Transformations and WSL*Part Three*

Martin Ward

Reader in Software Engineering

martin@gkc.org.uk

Software Technology Research LabDe Montfort University

#### METAWSL

- Transformations are implemented in an extension of WSL, called  ${\cal M} {\cal E} {\cal T} {\cal A} {\rm WSL}$  .
- WSL has been developed specifically to be <sup>a</sup> powerful programming language which is easy to transform.
- ${\cal M} {\cal E} {\cal T} {\cal A} {\rm WSL}$  has been developed as a language in which it is easy to implement program transformations.

#### METAWSL

```
For example:
ifmatch Statement if ^\sim?B then ^\sim?S_1 else ^\sim?S_2 fi
   {\bf then}\,\; {\bf B} := \text{\textnormal{\texttt{QNot}}}( {\bf B} );@Paste_Over(fill Statement
                             if ~\tilde{}\,?B then ~\tilde{}\,?S_2 else ~\tilde{}\,?S_1 fi endfill) endmatch
in ASCII form this is:
IFMATCH Statement IF ~?B THEN ~?S1 ELSE ~?S2 FI
THEN B := QNot(B);
      @Paste_Over(FILL Statement
                       IF ~?B THEN ~?S2 ELSE ~?S1 FI ENDFILL) ENDMATCH
```
METAWSL

The IFMATCH construct will test if the currently selected statement matches the pattern:

#### if B then  $\mathsf{S}_1$  else  $\mathsf{S}_2$  fi

If it does, then new local variables <sup>B</sup>, S1 and S2 are created. <sup>B</sup> contains the condition from the current **if** statement, S1 contains the statement sequence from the then part and S2 contains the statement sequence from the **else** part.

The function @Not will negate and then simplify the condition.

The construct FILL Statement ...ENDFILL creates <sup>a</sup> new statement by filling in the given pattern with the values of thegiven variables. This is passed to the @Paste Over procedure whichreplaces the current statement with the new one.

Moving around the abstract syntax tree:

Moving around the abstract syntax tree:

 $\mathsf{\mathsf{QUp},\; \mathsf{QDown},\; \mathsf{QLeft},\; \mathsf{QRight},\; \mathsf{QTo}\_$ last,  $\mathsf{QTo}(n)$ ,  $\mathsf{QDown}\_$ last,  $\mathsf{@Down\_To}(n)$  and  $\mathsf{@Goto}(P)$ 

Moving around the abstract syntax tree:

 $\mathsf{\mathsf{QUp},\; \mathsf{QDown},\; \mathsf{QLeft},\; \mathsf{QRight},\; \mathsf{QTo}\_$ last,  $\mathsf{QTo}(n)$ ,  $\mathsf{QDown}\_$ last,  $\mathsf{@Down\_To}(n)$  and  $\mathsf{@Goto}(P)$ 

Moving around the abstract syntax tree:

 $\mathsf{\mathsf{QUp},\; \mathsf{QDown},\; \mathsf{QLeft},\; \mathsf{QRight},\; \mathsf{QTo}\_$ last,  $\mathsf{QTo}(n)$ ,  $\mathsf{QDown}\_$ last,  $\mathsf{@Down\_To}(n)$  and  $\mathsf{@Goto}(P)$ 

Examining the tree:

@Item returns the item at the current position

Moving around the abstract syntax tree:

 $\mathsf{\mathsf{QUp},\; \mathsf{QDown},\; \mathsf{QLeft},\; \mathsf{QRight},\; \mathsf{QTo}\_$ last,  $\mathsf{QTo}(n)$ ,  $\mathsf{QDown}\_$ last,  $\mathsf{@Down\_To}(n)$  and  $\mathsf{@Goto}(P)$ 

- @Item returns the item at the current position
- $\mathsf{QGT}(I)$  returns the *generic* type of the item (Statement,  $\bullet$ Expression etc.)

Moving around the abstract syntax tree:

 $\mathsf{\mathsf{QUp},\; \mathsf{QDown},\; \mathsf{QLeft},\; \mathsf{QRight},\; \mathsf{QTo}\_$ last,  $\mathsf{QTo}(n)$ ,  $\mathsf{QDown}\_$ last,  $\mathsf{@Down\_To}(n)$  and  $\mathsf{@Goto}(P)$ 

- @Item returns the item at the current position
- $\mathsf{QGT}(I)$  returns the *generic* type of the item (Statement,  $\bullet$ Expression etc.)
- $\mathsf{QST}(I)$  returns the *specific* type (While, Variable etc.)

Moving around the abstract syntax tree:

 $\mathsf{\mathsf{QUp},\; \mathsf{QDown},\; \mathsf{QLeft},\; \mathsf{QRight},\; \mathsf{QTo}\_$ last,  $\mathsf{QTo}(n)$ ,  $\mathsf{QDown}\_$ last,  $\mathsf{@Down\_To}(n)$  and  $\mathsf{@Goto}(P)$ 

- @Item returns the item at the current position
- $\mathsf{QGT}(I)$  returns the *generic* type of the item (Statement,  $\bullet$ Expression etc.)
- $\mathsf{QST}(I)$  returns the *specific* type (While, Variable etc.)
- $\mathsf{QV}(I)$  returns the value (eg the name of a Variable)

Moving around the abstract syntax tree:

 $\mathsf{\mathsf{QUp},\; \mathsf{QDown},\; \mathsf{QLeft},\; \mathsf{QRight},\; \mathsf{QTo}\_$ last,  $\mathsf{QTo}(n)$ ,  $\mathsf{QDown}\_$ last,  $\mathsf{@Down\_To}(n)$  and  $\mathsf{@Goto}(P)$ 

- @Item returns the item at the current position
- $\mathsf{QGT}(I)$  returns the *generic* type of the item (Statement,  $\bullet$ Expression etc.)
- $\mathsf{QST}(I)$  returns the *specific* type (While, Variable etc.)
- $\mathsf{QV}(I)$  returns the value (eg the name of a Variable)
- $\mathsf{CCs}(I)$  returns the list of components for the node  $I.$

Moving around the abstract syntax tree:

 $\mathsf{\mathsf{QUp},\; \mathsf{QDown},\; \mathsf{QLeft},\; \mathsf{QRight},\; \mathsf{QTo}\_$ last,  $\mathsf{QTo}(n)$ ,  $\mathsf{QDown}\_$ last,  $\mathsf{@Down\_To}(n)$  and  $\mathsf{@Goto}(P)$ 

- @Item returns the item at the current position
- $\mathsf{QGT}(I)$  returns the *generic* type of the item (Statement,  $\bullet$ Expression etc.)
- $\mathsf{QST}(I)$  returns the *specific* type (While, Variable etc.)
- $\mathsf{QV}(I)$  returns the value (eg the name of a Variable)
- $\mathsf{CCs}(I)$  returns the list of components for the node  $I.$
- $\operatorname{\mathsf{QSize}}(I)$  returns the number of components for the node  $I.$

Editing the tree:

Editing the tree:

@Delete, @Clever Delete, @Cut,

Editing the tree:

- @Delete, @Clever Delete, @Cut,
- @Paste Over, @Paste Before, @Paste After,

Editing the tree:

- @Delete, @Clever Delete, @Cut,
- @Paste Over, @Paste Before, @Paste After,
- @Splice Over, @Splice Before, @Splice After᠊

Editing the tree:

- @Delete, @Clever Delete, @Cut,
- @Paste Over, @Paste Before, @Paste After,
- @Splice Over, @Splice Before, @Splice After  $\bullet$

These are applied to the current position in <sup>a</sup> tree.

Editing the tree:

- @Delete, @Clever Delete, @Cut,
- @Paste Over, @Paste Before, @Paste After,
- @Splice Over, @Splice Before, @Splice After

These are applied to the current position in <sup>a</sup> tree.

Building <sup>a</sup> tree:

 $\mathsf{@Make}(t,v,L)$  returns a new item with specific type  $s$ , value  $v$ and components  $L$  (where  $L$  is a list of items). This can be inserted in the tree using the edit operations.

Editing the tree:

- @Delete, @Clever Delete, @Cut,
- @Paste Over, @Paste Before, @Paste After,
- @Splice Over, @Splice Before, @Splice After

These are applied to the current position in <sup>a</sup> tree.

Building <sup>a</sup> tree:

 $\mathsf{@Make}(t,v,L)$  returns a new item with specific type  $s$ , value  $v$ and components  $L$  (where  $L$  is a list of items). This can be inserted in the tree using the edit operations.

For example:

 $\mathsf{\mathcal{Q}Paste\_Over}(\mathsf{\mathcal{Q}Make}(\texttt{T\_Number},\mathsf{\mathcal{Q}V}(\mathsf{\mathcal{Q}I})+1,\langle\rangle)$ 

# METAWSL Editing Requirements

- Keep multiple versions of the program, stored efficiently
- Revert to <sup>a</sup> previous version very efficiently
- Efficient and transparent caching of program analysis results

# METAWSL Editing Solution

- **Store abstract syntax trees as lisp trees**
- Editing functions create <sup>a</sup> new tree, sharing subtrees
- Caches (of program analysis results) are stored in each treenode
- Use @Edit, @End Edit and @Undo Edit for efficiency $\bullet$

# METAWSL Pattern Matching

**ifmatch**: match the current node against a WSL program schema

fill: creates an abstract syntax tree by filling in the schema variables in <sup>a</sup> WSL schema.

Within an **ifmatch** construct *pattern variables* are allowed:

- $1.$   $~^{\sim}$ ? $x$  matches any item and puts the matched result into variable  $x$ ;
- $2. \,$   $^{\sim}$ \* $x$  matches a sequence of zero or more items and puts the result into  $x$ ;
- 3.  $\degree = (e)$  matches the current item against the value of the expression  $\emph{e}$ .

## METAWSL Pattern Matching

Within a **fill** construct,:

- $1.$   $~^{\sim}$ ? $x$  pastes in the current value of  $x$  at this position;
- 2.  $\sim^*x$  splices the list of items in  $x$  over the pattern variable;
- 3.  $\degree = (e)$  pastes in the value of expression  $e$  at this position.

# METAWSL Looping Constructs

foreach and ateach enable iteration over all components of the current item.

The body of the loop is executed at each selected component

The components iterated over are specified in the keyword after the word **foreach**:

- All statements: foreach Statement do S od
- Terminal statements: foreach TS do <sup>S</sup> od
- Simple terminal statements: f<mark>oreach</mark> STS do **S** od
- All expressions: **foreach** Expression **do S od**
- Conditions, Lvalues, variables, etc.

# METAWSL Looping Constructs

#### foreach

- Acts "bottom up" (components of an item are processedbefore the item itself)
- Works as if the current item is the whole program
- Therefore, editing is efficient, but little context information is available.

#### ateach

- **•** Acts "top down" (process each item, then its components)
- Moves to each component before processing
- Therefore, editing is inefficient, but full context is available.

## Looping Example

```
\bm{{\mathsf{proc}}}\;\mathsf{\mathsf{QD}}elete_All_Skips_Test()\;\equiv\textsf{if} \ \textsf{Skip} \in \textsf{QStat\_Types}(\textsf{QI})then @Pass
         else @Fail
("No 'SKIP' statements to delete.
") fi.;
```

```
\bm{{\sf proc}} @\bm{{\sf Delete\_All\_Skips\_Code(Data)}}\ \equiv\ \bm{{\sf c}}foreach Statement do
          if \mathsf{\mathsf{QST}}(\mathsf{Cl})=\mathsf{Skip} then \mathsf{\mathsf{QD}}elete fi od.
```
Deleting a skip is always a valid transformation.

The syntax of the edited program is automatically "fixed" if necessary, by the **foreach** loop.

## Effect of Delete All Skips

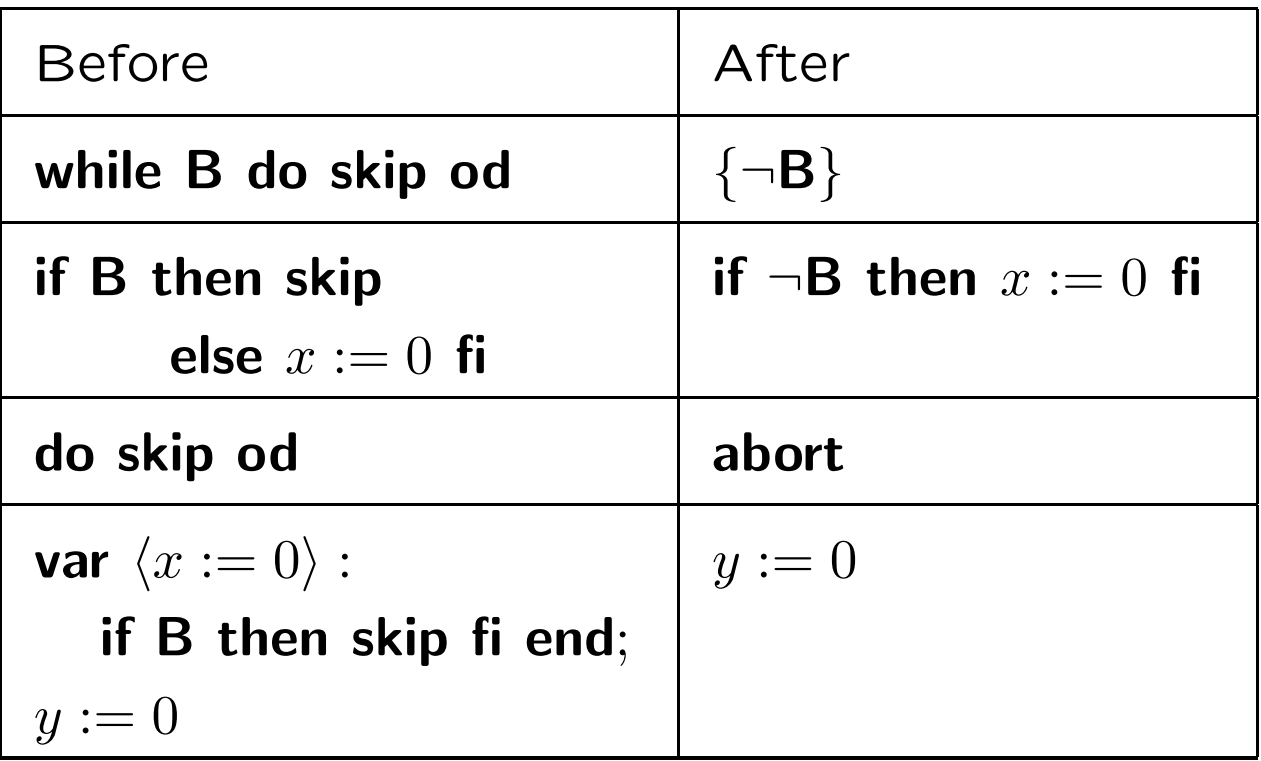

## Effect of Delete All Skips

An example application of Delete\_All\_Skips:

if  $x = 0$ 

```
then while y>0 do skip od
```
elsif  $z = 0$ 

then begin

if  $a=b$  then skip fi whereproc  $F(x) \equiv y := y + x$ . endelse skip fi

## Effect of Delete All Skips

An example application of Delete\_All\_Skips:

if  $x = 0$ 

```
then while y>0 do skip od
```
elsif  $z = 0$ 

then begin

if  $a=b$  then skip fi whereproc  $F(x) \equiv y := y + x$ . endelse skip fi

The result is:

if  $x = 0$  then  $\{y \leqslant 0\}$  fi

```
Part of the source code for WSL to Scheme:
ifmatch Statements \sim^*S1; if \sim?B then \sim^*S; exit(1) fi; \sim^*S2
   then @Up;
          if @Gen Proper?
(@Make(T Statements,
                                          \langle \rangle, S1 ++ S ++ S2), AS)
             {\bf then}\,\; {\sf B} := \textsf{QNot}({\sf B});@Splice Over
(@Cs(fill Statements∼*S1;while∼?B do
                                                   \sim*S2; \sim*S1 od;
                                                \sim*S endfill))\bm{\mathsf{else}}\;\, \mathsf{\mathsf{QTrans}}(\mathsf{TR\_Floop\_To\_While},\, \cdots)\, fi
    else @Up; @Trans
(TR Floop To While, ""
) endmatch
```
An example of applying this transformation: **do**  $real$  (file,  $record$ );  $\boldsymbol{\mathsf{if}}$  eof? $(\boldsymbol{\mathsf{file}})$ **then**  $close(file);$ exit $(1)\,$  fi; process $(\mathrm{record},\mathrm{total})$   $\mathbf{od}$ 

```
is transformed into:
\mathsf{read}(\mathsf{file},\mathsf{record});while \negeof?(file) do
      \mathsf{process}(\mathsf{record},\mathsf{total});\mathsf{read}(\mathsf{file},\mathsf{record}) \mathsf{od};close(file);
```
Part of the source code for the transformation Floop\_To\_While. This tries to make a statement *reducible* without duplicating code:

foreach Statements do

```
if Depth = 1then @Down_Last;
           do if @Right? \wedge \neg \textsf{QIs\_Proper?}then N := 0;ateach STS do
                                \textsf{if}\,\, \mathsf{Depth} \in \mathsf{QGen\_TVs}(\mathsf{@I},\mathsf{ASType})then N := N+1 fi od;
                            if N>1 then exit(1) fi;
                            \mathsf{PRINFLUSH}(\text{ ``a''}); \; \mathsf{done} := 0;\pmb{\text{QTrans}}(\textsf{TR\_Fully\_Absorb\_Right},\text{ '''''}) ;exit(1)\, fi;
                if @Left? then @Left <mark>else exit(1) fi od fi od</mark>
```
## A Sample of METAWSL

Part of the Absorb right transformation: @Right; @Cut; @Left;

. . .

```
foreach STS do
     \mathsf{if}\ \mathsf{Depth} = 0\ \lor\ (\mathsf{QST}(\mathsf{QI}) = \mathsf{Exit}\ \land\ \mathsf{QV}(\mathsf{QI}) = \mathsf{Depth})then if \mathsf{QST}(\mathsf{Cl}) = \mathtt{Exit} \, \wedge \, \mathsf{Depth} > 0then @Splice Over(@Increment(@Buffer,
                                                                                      \mathsf{AS}\_\mathsf{Type}, \mathsf{Depth}, 0))\textsf{elsif } @ \textsf{ST}(\textsf{QI}) = \textsf{Skip}then @Paste_Over(@Buffer)
                     \textsf{elsif } @ \textsf{ST}(@\textsf{I}) = \textsf{Exit} \ \wedge \ \textsf{Depth} = 0∨ @Gen Improper?(@I, AS)
                              then skip\textsf{elsif } \mathsf{QST}(\mathsf{Cl}) = \texttt{Call } \wedge \; \mathsf{QV}(\mathsf{Cl}) = \text{``Z''}then skip\operatorname{\sf else} @Paste_After(\operatorname{\sf @Buffer}) fi fi \operatorname{\sf od};
```
 $\sf{Each\ time\ FermaT\ is\ nebuit\ the\ from\ source,\ the\ Floop\_To\_While}$ transformation is applied to its own source code!

## Expression/Condition Simplifier

For the industrial strength FermaT transformation system therequirements for an expression and condition simplifier were:

- 1. Efficient execution: especially on small expressions;
- 2. Easily extendible by adding new pattern match andreplacement rules: extensive searching based on <sup>a</sup> small set of rules is too expensive
- 3. Easy to prove correct. If the simplifier is to be easilyextended, then it is important that we can prove thecorrectness of the extended simplifier equally easily.
**foreach** Expression **do**  $i$ fmatch Expression ( then @Paste\_Over $(x)$  endmatch; ( $^\sim$ ? $x))$ 

**ifmatch** Expression  $1/(1/\text{^2}x)$ then @Paste\_Over $(x)$  endmatch;

**ifmatch** Expression (~? $y * \sim$ ? $x$ ) div ~? $x$ then @Paste\_Over $(y)$  endmatch;

**ifmatch** Expression (~? $y * \sim$ ? $x + \sim$ ?z) div  $\sim$ ? $x$ t<mark>hen</mark> @Paste\_Over(**fill** Expression  $\sim$ ? $y+ (\sim$ ? $z$  div  $\sim$ ? $x)$  endfill) endmatch;

od;

 $. . . .$ 

**foreach** Condition **do** ifmatch Condition  $^\sim$ ? $x$   $<$   $^\sim$ ? $y$   $\vee$   $^\sim$ ? $y$   $<$   $^\sim$ ? $x$ then @Paste\_Over(fill Condition  $~^\sim$ ? $x\neq~^\sim$ ? $y$  endfill) endmatch; ifmatch Condition  $^\sim$ ? $z <$ ∼? $x \vee \sim$ ? $x \leqslant \sim$ ? $y \vee \sim$ ? $y \leqslant \sim$ ? $z$ then @Paste Over (Mth True ) endmatch;

ifmatch Condition  $^\sim$ ? $y <^\sim$ ? $x \wedge \sim$ ? $z <^\sim$ ? $y \wedge \sim$ ? $x \leqslant \sim$ ? $z$ then @Paste\_Over(Mth\_False) <mark>endmatch</mark>;

od;

 $. . .$ 

Specify the simplifier as a list of pattern match and replacement rules, using **ifmatch** and **fill**. This meets requirement (2).

Implement the simplifier as a large, deeply-nested set of if statements which test the specific type of the current item, thenumber of components and the types of the components. This meets requirement (1).

Automatically Transform the specification into the implementation via <sup>a</sup> meta-transformation (which transforms the source code of one transformation into source code for an equivalent, but moreefficient, transformation). This meets requirement (3).

As new rules are added to the specification of the transformation, the implementation is generated automatically

- Specification: 19,465 bytes of WSL
- Implementation: 85,786 bytes of efficient, lower level WSL
- **Scheme Translation: 274,032 bytes of Scheme**
- Macro Expansion: 884,943 bytes of Scheme
- <sup>C</sup> Translation: 1,089,448 byte <sup>C</sup> file plus associated 108,098byte header file

So the original WSL source file expands into <sup>a</sup> <sup>C</sup> implementationwhich is <sup>60</sup> times larger.

Which would you rather maintain?

# Using FermaT in Reverse Engineering

The next few slides look at

- <sup>A</sup> typical software development process
- <sup>A</sup> typical "maintenance phase" and its output
- Using FermaT to reverse engineer the program and producean efficient and maintainable improved version
- Using FermaT to raise the abstraction level of the program all the way to <sup>a</sup> formal specification

## Problem Specification

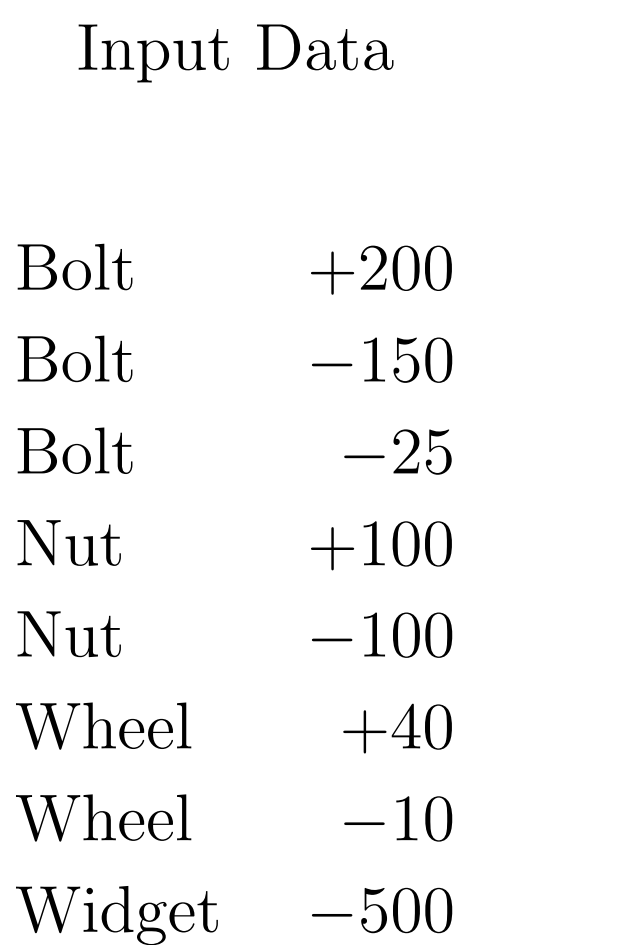

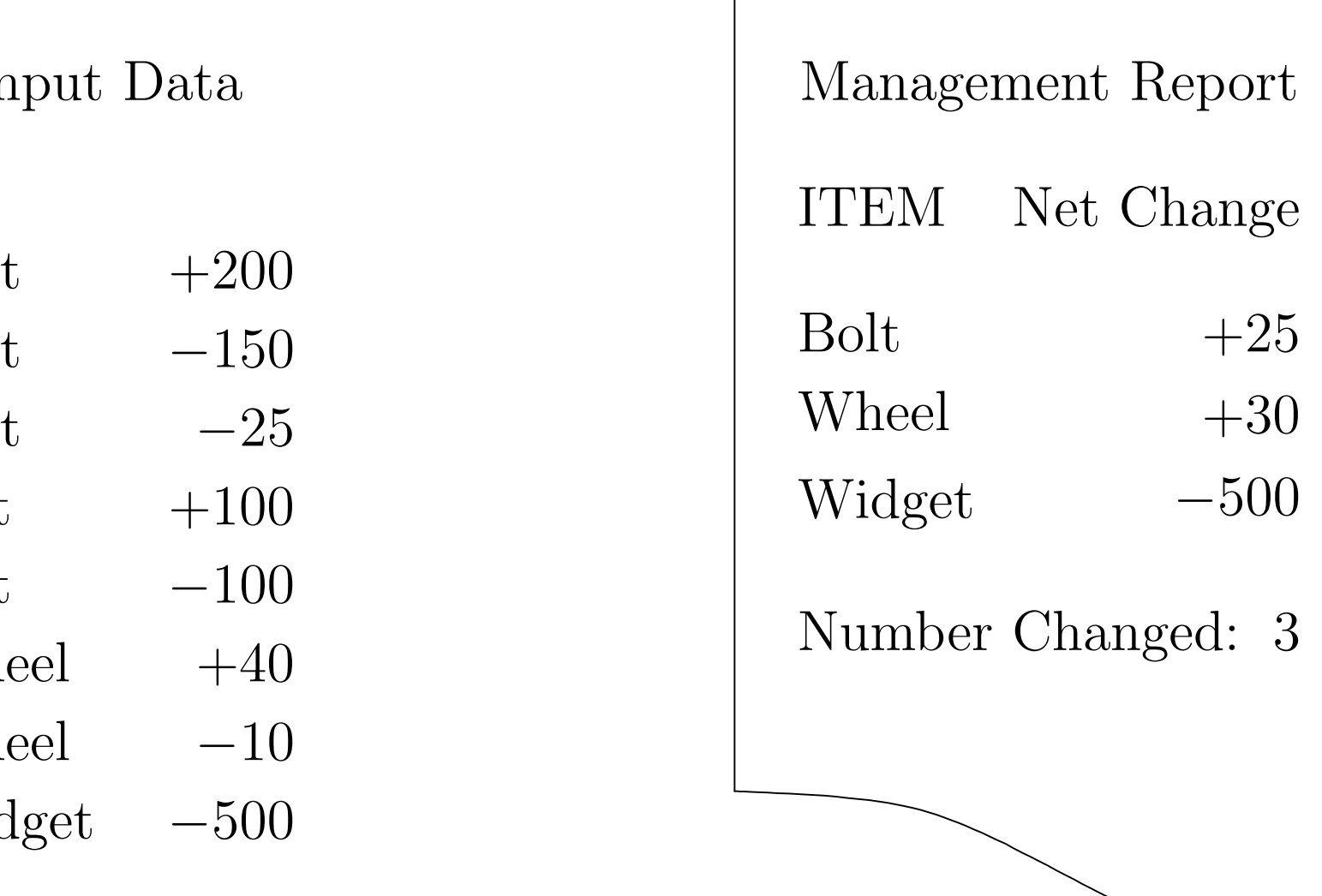

## Design Phase

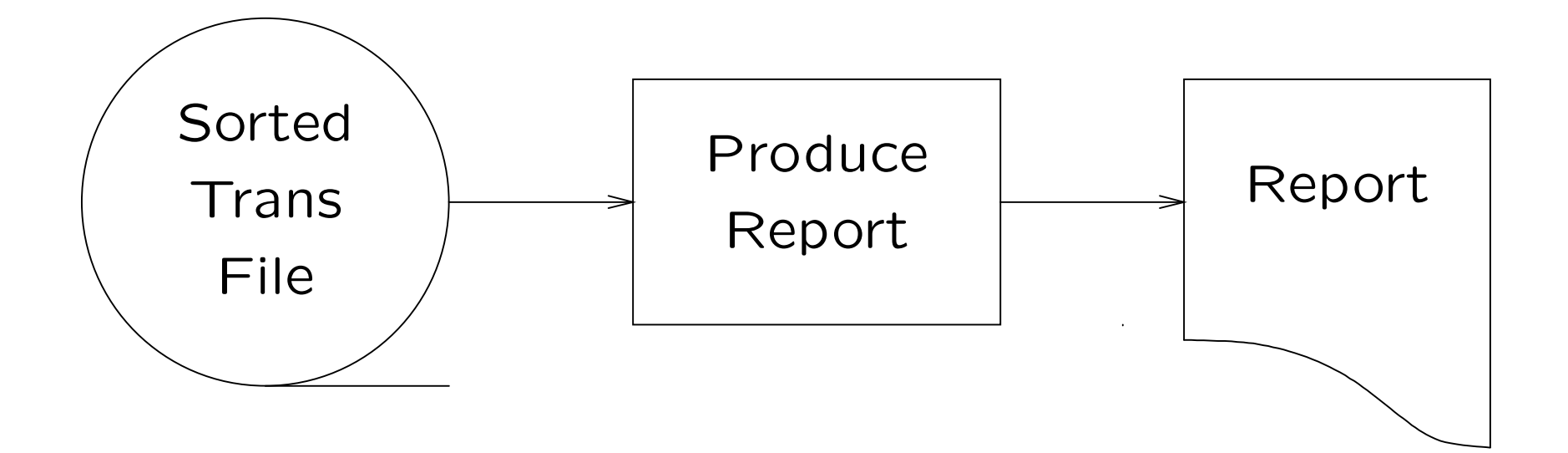

## Design Phase

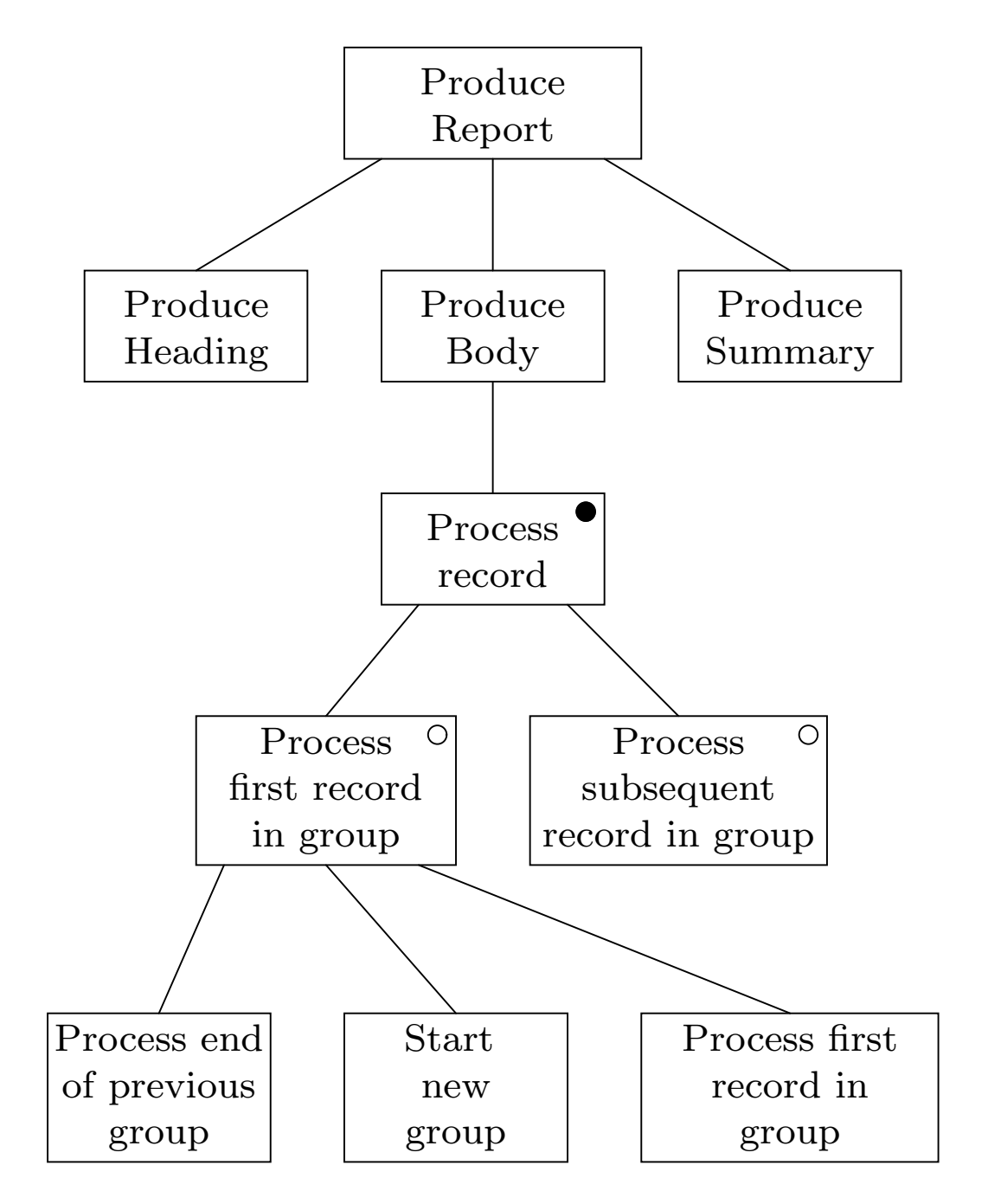

## Final Functional Decomposition

 $\bm{{\mathsf{proc}}}$  Management\_Report  $\bm{\equiv}$ Produce Heading; read(stuff);while NOT eof(stuff) **do if** First\_Record\_In\_Group then Process\_End\_Of\_Previous\_Group; Process Start Of New Group; Process RecordelseProcess Recordfi; $\mathsf{read}(\mathsf{stuff})$ od;Produce\_Summary<mark>.</mark>

#### Problem

Users complain about the line of garbage which appears at thetop of each report.

#### Problem

Users complain about the line of garbage which appears at thetop of each report.

This is because we call Process\_End\_Of\_Previous\_Group (which prints a report line) before any records have been processed.

What is the solution to this "first time through" problem?

## First Quick Fix

pr<mark>oc</mark> Management\_Report ≡

```
var \langleSW1 := 0 \rangle :
   Produce Heading;
  read(stuff);while NOT eof(stuff) do
      if First_Record_In_Group
        then if SW1 = 1then Process_End_Of_Previous_Group<br>—
             fi;SW1 := 1;Process_Start_Of_New_Group;<br>}
              Process RecordelseProcess Recordfi;read(stuff)od;Produce Summaryend.
```
#### Problem

The new *Zymometers* have been on sale for quite a while now, and selling quite well, but they don't appear on the report.

#### Problem

The new *Zymometers* have been on sale for quite a while now, and selling quite well, but they don't appear on the report.

We only call Process\_End\_Of\_Previous\_Group when we detect the start of the *next* group. So the very last group of all is missed off the report.

## Second Quick Fix

```
\bm{{\mathsf{proc}}} \bm{\mathsf{M}}anagement_\bm{\mathsf{Report}}}\ \equivvar \langleSW1 := 0 \rangle :
       Produce Heading;
      read(stuff);while NOT eof(stuff) do
          if First_Record_In_Group
             then if SW1 = 1t<mark>hen</mark> Process_End_Of_Previous_Group
                    fi;SW1 := 1;Process_Start_Of_New_Group;<br>}
                    Process Recordelse
```
Process Record

fi;

read(stuff)

od;

Process End Of Last Group;

Produce Summary

end.

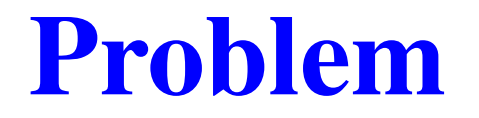

The line of garbage has re-appeared at the top of the report!

#### Problem

The line of garbage has re-appeared at the top of the report!

It turns out that there was <sup>a</sup> strike at the warehouse this week: no items came in our out. So there were no records in the file. But the program calls Process End Of Last Group anyway.

### Third Quick Fix

```
proc Management_Report  <del>≡</del>
   var \langleSW1 := 0, SW2 := 0 \rangle :
       Produce<mark>_</mark>Heading;
      read(stuff);while NOT eof(stuff) do
           if First_Record_In_Group
              then if SW1 = 1t<mark>hen</mark> Process_End_Of_Previous_Group
                     fi;SW1 := 1;Process_Start_Of_New_Group;<br>_
                      Process_Record
             elseProcess_Record; SW2 := 1fi;read(stuff)od;\mathsf{if} \;\mathsf{SW2} = 1 \;\mathsf{then} \;\;\mathsf{Process}\_\mathsf{End}\_\mathsf{Of}\_\mathsf{Last}\_\mathsf{Group}fi;Produce<mark>_S</mark>ummary
```
end.

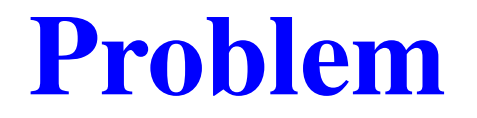

The *Zymometers* have disappeared off the report again!

#### Problem

The *Zymometers* have disappeared off the report again!

It turns out that the warehouse manager decided to consolidateall orders for each item each day into <sup>a</sup> single transaction. He alsodecided to run the report once <sup>a</sup> day, instead of once <sup>a</sup> week. Sothere was never more than one record in each group.

So SW1 never gets set, and the last group never gets processed.

#### Fourth Quick Fix

```
\bm{{\mathsf{proc}}} \bm{\mathsf{M}}anagement_\bm{\mathsf{Report}}}\ \equivvar \langleSW1 := 0, SW2 := 0\rangle :
       Produce Heading;
      read(stuff);while NOT eof(stuff) do
           if First_Record_In_Group
              then if SW1 = 1t<mark>hen</mark> Process_End_Of_Previous_Group
                    fi;SW1 := 1;Process_Start_Of_New_Group;<br>}
                     Process_Record;
                     SW2 := 1elseProcess_Record; SW2 := 1fi;read(stuff)od;\mathsf{if} \;\mathsf{SW2} = 1 then \mathsf{Process}\_\mathsf{End}\_\mathsf{Of}\_\mathsf{Last}\_\mathsf{Group}fi;Produce Summaryend.
```
#### After Four Quick Fixes. . .

Now we can all rest assured that it works, right?

#### After Four Quick Fixes. . .

Now we can all rest assured that it works, right?

What can FermaT do with this program?

#### WSL Version of Procedure Body

```
var \langleSW1 := 0, SW2 := 0\rangle :
  !P Produce_Heading( var sys);
  !P read( var stuff, sys);
  while \neg !{\sf XC} eof(\textsf{stuff}) do
      if !XC First Record In Group?(stuff)
        then if SW1 = 1then !P Process End Of Group( var sys) fi;
              \mathsf{SW1} := 1;!P Process_Start_Of_Group( var sys);
             !P Process_Record( var sys);
              SW2 := 1else !P Process_Record( var sys); SW2 := 1 fi;
     !P read( var stuff) od;
   if SW2 = 1then !P Process_End_Of_Group( var sys) fi;
  !P Produce_Summary( var sys) end
```
# Restructure: Remove SW2

Unroll the loop, absorb the following statement and use Constant Propagation andRemove Redundant Vars to remove SW2:

```
var \langleSW1 := 0 \rangle :
  !P Produce_Heading( var sys);
  !P read( var stuff, sys);
   if \neg!XC eof?(stuff)
     then if !XC First Record In Group?(stuff)
             then \textsf{SW1} := 1;!P Process_Start_Of_Group( var sys) fi;
          !P Process_Record( var sys);
          !P read( var stuff);
           while \neg !{\sf XC} eof?(\textsf{stuff}) do

if !XC First Record In Group?(stuff)
                then if SW1 = 1then !P Process End Of Group( var sys) fi;
                      SW1 := 1;!P Process_Start_Of_Group( var sys) fi;
              !P Process_Record( var sys);
              !P read( var stuff) od;
           !P Process End Of Group( var sys) fi;
  !P Produce_Summary( var sys) end
```
# Restructure: Remove SW1

Note that !XC First\_Record\_In\_Group?(stuff) is true for the very first record read. FermaT cannot deduce this from the information in the program, so we have toedit the code. With this test fixed, we can remove SW1 in the same way:

```
!P Produce Heading( var sys);
```

```
!P read( var stuff, sys);
```

```
if \neg!XC eof?(stuff)
```

```
then !P Process_Start_Of_Group( <mark>var</mark> sys);
```

```
!P Process Record( var sys);
```

```
!P read( var stuff);
```

```
while \neg !{\sf XC} eof?(\textsf{stuff}) do
```

```
if !XC First Record In Group?(stuff)
```

```
then !P Process_End_Of_Group( <mark>var</mark> sys);
```

```
!P Process_Start_Of_Group( var sys) fi;
```

```
!P Process Record( var sys);
```

```
!P read( var stuff) od;
```

```
!P Process End Of Group( var sys) fi;
```

```
!P Produce Summary( var sys)
```
The next stage is to merge the two copies of Process End Of Group

Convert the while loop to a do ... od loop and absorb the second copy of Process End Of Group (to move it closer to the first copy). This also allows us toabsorb read and Process Record into the loop:

```
!P Produce Heading( var sys);
!P read( var stuff, sys);
if \neg!XC eof?(stuff)
  then !P Process_Start_Of_Group( <mark>var</mark> sys);
        do !P Process_Record( var sys);
            !P read( var stuff);
            if !XC eof?(stuff)
               then ! P \sf Process\_End\_Of\_Group( \sf var \sf sys);exit(1)\, fi;
            if !XC First Record In Group?(stuff)
               then !P Process_End_Of_Group( var sys);!P Process_Start_Of_Group( var sys) fi od fi;
!P Produce Summary( var sys)
```
In order to absorb Process\_Start\_Of\_Group into the loop, we need the other copy to appear at the end of the loop body.

Convert the loop to <sup>a</sup> double loop (via Make Loop), increment the call toProcess\_Start\_Of\_Group and take it out of the inner loop using Take\_Out\_Of\_Loop: !<sup>P</sup> Produce Heading( var sys); !<sup>P</sup> read( var stuff, sys); if  $\neg$ !XC eof?(stuff) **then** !P Process\_Start\_Of\_Group( <mark>var</mark> sys); **do do** !P Process\_Record( **var** sys); !<sup>P</sup> read( var stuff); if !XC eof?(stuff)  $then$  !P Process\_End\_Of\_Group $($  var sys $);$ exit $(2)\,$  fi; if !XC First Record In Group?(stuff)  $then$  !P Process\_End\_Of\_Group $($  var sys $);$  $\mathsf{exit}(1)$  fi od; !P Process\_Start\_Of\_Group( var sys) od fi; !P Produce\_Summary( var sys)

Join the two if statements, move the (hidden) <mark>else skip</mark> clause to the top and use Elsif\_To\_Else\_If to create a nested <mark>if</mark> statement:

```
!P Produce_Heading( var sys);
!P read( var stuff, sys);
if \neg!XC eof?(stuff)
   {\sf then\,\, do\,\,}!{\sf P\,\, Process\_Start\_Of\_Group(\,\, var\,\, sys)};do !P Process_Record( var sys);
                  !P read( var stuff);
                   if¬!XC First Record In Group?(stuff) ∧ ¬!XC eof?(stuff)
                     then skip\mathsf{else}\big|\mathsf{if}\ \mathsf{!XC}\ \mathsf{eof}\ \mathsf{?}(\mathsf{stuff})then !P Process_End_Of_Group( var sys);exit(2)else !P Process End Of Group( var sys);
                                       exit\left( 1\right) fi
                  fi od od fi;
```
!P Produce\_Summary( var sys)

This statement can be taken out of the loop via Take Out Of Loop. Then take Process\_End\_Of\_Group out of the i<mark>f</mark> statement.

```
!P Produce_Heading( var sys);
!P read( var stuff, sys);
if \neg!XC eof?(stuff)
   {\sf then\,\, do\,\,}!{\sf P\,\, Process\_Start\_Of\_Group(\,\, var\,\, sys)};do !P Process_Record( var sys);
                !P read( var stuff);
                 if !XC First Record In Group?(stuff) ∨ !XC eof?(stuff)
                   then exit(1) fi od;
             !P Process_End_Of_Group( var sys);if !{\sf XC} eof?(stuff) then {\sf exit}(1) fi
         od fi;
```
!P Produce\_Summary( var sys)

## Restructure and Simplify

Finally, the outer loop can be converted to a **while** loop via Floop\_To\_While. This will note that the test is at the *end* of the loop, but there is a surrounding **if** statement with the same test. So this if statement can be deleted:

```
!P Produce_Heading( var sys);
```

```
!P read( var stuff, sys);
```

```
while \neg !{\sf XC} eof?(\textsf{stuff}) do
```

```
!P Process_Start_Of_Group( var sys);
```
- **do** !P Process\_Record( var sys);
	- !<sup>P</sup> read( var stuff);
	- if !XC First Record In Group?(stuff) <sup>∨</sup> !XC eof?(stuff)
		- then  $exit(1)$  fi od;
- !<sup>P</sup> Process End Of Group( var sys) od;
- !P Produce\_Summary( var sys)

In this version, there are no flag variables and no duplicated statements.

## Second Stage: Abstract Data Types

We have processed this program about as far as possible at thi sabstraction level.

The next stage is to raise the abstraction level by definingabstract data types for the input and output files. The abstractionmodels the input file as <sup>a</sup> sequence of records, where each recordhas two fields: name (a string) and number (an integer). The abstract variable  $i$  is an index into the sequence of records.

To recognise the start of <sup>a</sup> new group, the variable last stores <sup>a</sup>copy of the last record processed.

# Second Stage: Abstract Data Types

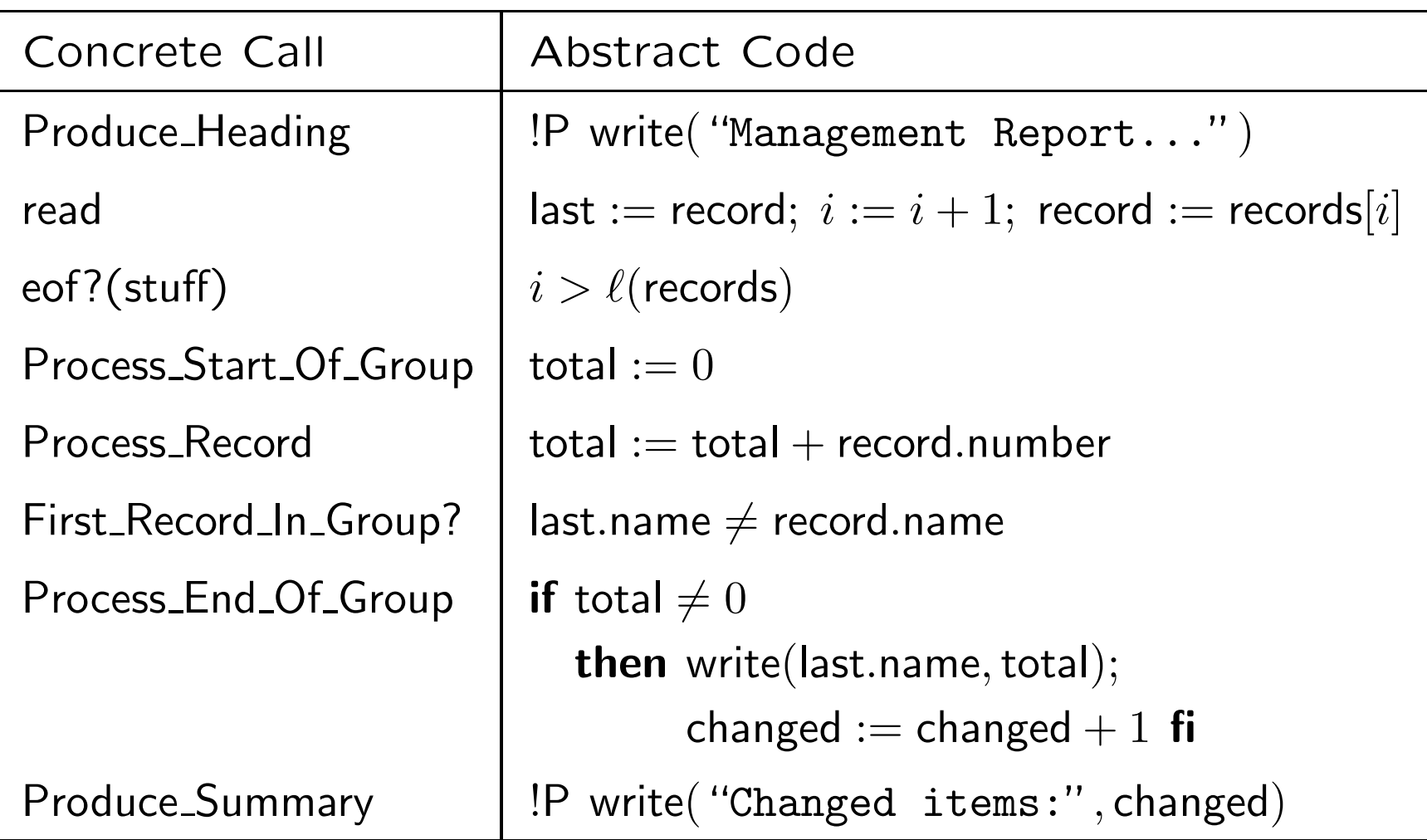

## Second Stage: Abstract Data Types

```
\mathsf{var} \, \left\langle i := 0, \mathsf{last} := \text{ "''}, \mathsf{record} := \text{ "''}, \mathsf{changed} := 0 \right\rangle : \nonumber!P write("Management Report...
");\mathsf{last} := \mathsf{record}; \; i := i+1; \; \mathsf{record} := \mathsf{records}[i];while i\leqslant\ell(records) do
          total := 0;\mathsf{do} \ \mathsf{total} := \mathsf{total} + \mathsf{record}.\mathsf{number};\mathsf{last} := \mathsf{record}; \; i := i+1; \; \mathsf{record} := \mathsf{records}[i];\mathsf{if} \,\, i > \ell(\mathsf{records}) \,\, \vee \,\, \mathsf{last}.\mathsf{name} \ne \mathsf{record}.\mathsf{name}then exit fi od;
          if total \neq 0{\sf then\; !P\; write}({\sf last.name},{\sf total});\mathsf{changed} := \mathsf{changed} + 1 \mathsf{fi}\;\mathsf{od};!P write("Changed items:
", changed) \, end \,
```
# Third Stage: Restructure and Simplify

First, we can replace record by records[i] throughout:

```
\mathsf{var} \, \left\langle i := 0, \mathsf{last} := \text{ ``''}, \mathsf{changed} := 0 \right\rangle : \ \blacksquare!P write("Management Report...
");\mathsf{last} := \mathsf{records}[i];\ i := i+1;while i\leqslant\ell(records) do
          total := 0;\mathsf{do} \, \, \mathsf{total} := \mathsf{total} + \mathsf{records}[i].\mathsf{number};\mathsf{last} := \mathsf{records}[i];\ i := i+1; \ ;\mathsf{if} \,\, i > \ell(\mathsf{records}) \,\, \vee \,\, \mathsf{last}.\mathsf{name} \ne \mathsf{records}[i].\mathsf{name}then exit fi od;
          if total \neq 0then write(last.name, total);
                        \mathsf{changed} := \mathsf{changed} + 1 \mathsf{fi}\;\mathsf{od};!P write("Changed items:
", changed) \, end
```
Now move the assignments to last forwards, and replace this variable by its value.

# Third Stage: Restructure and Simplify

```
var \langle i := 0, changed := 0\rangle :
    !P write("Management Report...
" var );
   i := 1;while i\leqslant\ell(records) do
       total := 0;\mathsf{\mathbf{do}}\ \ \mathsf{total} := (\mathsf{total} + \mathsf{records}[i].\mathsf{number});i := (i + 1);\textsf{if} \,\, i > \ell(\textsf{records}) \,\, \vee \,\, \textsf{records}[(i-1)].name \neq \textsf{records}[i].name
              then exit(1) fi od;
       if total \neq 0then !P write(records[(i-1)].name, total var );
                  channel:=(changed+1) fi od;
    !P write("Changed items:
", changed var ) end
```
Convert the inner loop to <sup>a</sup> while loop by duplicating code to move the test tothe beginning.
# Third Stage: Restructure and Simplify

```
The restructured abstract program:
var \langle i := 0, changed := 0\rangle :
    !P write("Management Report...
" var );
   i := 1;while i\leqslant\ell(records) do
       \small{\textsf{total}} := \small{\textsf{records}[i]}. \small{\textsf{number}};i := (i + 1);while records[(i-1)].name = records[i].name \wedge\;i\leqslant\ell(records) do
           \mathsf{total} := (\mathsf{total} + \mathsf{records}[i].\mathsf{number});i := (i+1) od;
       if total \neq 0then !P write(records[(i-1)].name, total var );
                 channel:=(changed+1) fi od;
    !P write("Changed items:
", changed var ) end
```
#### Fourth Stage: Specification Level

- 
- 
- 
- -
	-
	-

## Fourth Stage: Specification Level

 $\bm{{\mathsf{proc}}}$   $\bm{\mathsf{M}}$ anagement\_ $\bm{\mathsf{Report}}}\ \equiv$ 

```
begin
!P write("Management Report...
");\mathsf{var} \ \langle q := \mathsf{split}(\mathsf{records}, \mathsf{same\_name?}) \rangle:q := \mathsf{summarise} * q;q := \mathsf{filter}(q, \mathsf{change}?);!P write * q;!{\sf P} write( "Changed <code>items:''</code> , \ell(q)) <code>end</code>
where
```

```
funct same_name?(x, y) \equivx.name =y.name.
funct summarise(g) \equiv\langle g[1].name, +/(.)umber \ast\,g)\rangle.funct change?(a, b) \equivb\neq 0.
end
```
# A Method For Reverse Engineering

- 1. Establish the reverse engineering environment
- 2. Collect the software to be reverse engineered
- 3. Produce <sup>a</sup> high-level description of the system
- 4. Translate the source code into WSL
- 5. "Inverse Engineering", i.e. reverse engineering through formal transformations. We do this by iterating over the four steps on the next slide.
- 6. Acceptance test: We now have <sup>a</sup> high-level specification of the whole system which should go through the usual Q.A. and acceptance tests

# A Method For Reverse Engineering

The Inverse Engineering Stage: Iterate over the following four steps:

- 1. Restructuring transformations
- 2. Analyse the resulting structures to determine suitablehigher-level data representations and control structures
- 3. Redocument: record the discoveries made so far and anyother useful information about the code and its datastructures
- 4. Implement the higher-level data representations and control structures using suitable transformations

# Inverse Engineering

Inverse engineering is the process of extracting high-level abstract specifications from source code using program transformations. This is important in the following areas:

- Specifications are more compact and expressed in a problem-oriented notation
- Specifications are easier to understand, modify and enhance than source code
- Increases the programmer's understanding of the program
- Translation between programming languages becomes possible

# Inverse Engineering

Inverse engineering is the process of extracting high-level abstract specifications from source code using program transformations. This is important in the following areas:

- The transformations are proved to be correct: this allows <sup>a</sup>high degree of confidence to be placed in the resultingspecifications
- Errors and inefficiencies are exposed and easily corrected
- Executable code can be generated automatically, or semi-automatically from the specifications

# Tool Requirements

Any practical program transformation system for reverseengineering has to meet the following requirements:

- It has to be able to cope with all the usual programming constructs: loops with exits from the middle, gotos, recursionetc.
- It cannot be assumed that the code was developed (or maintained) according to <sup>a</sup> particular programming method: real code ("warts and all") must be acceptable to the system
- Significant restructuring may be required before the real reverse engineering can take place, and it is important that this restructuring can be carried out automatically

### Tool Requirements (continued)

Any practical program transformation system for reverseengineering has to meet the following requirements:

- **It should be based on a formal language and formal** transformation theory, so that it is possible to *prove* that all the transformations used are semantic-preserving
- The formal language should ideally be <sup>a</sup> wide spectrum language which can cope with both low-level constructs suchas gotos, and high-level constructs, including nonexecutable specifications
- Translators are required from the source language(s) to theformal language

### Tool Requirements (continued)

- It must be possible to apply transformations without needingto understand the program first
- It must be possible to extract <sup>a</sup> module, or smaller component, from the system for analysis and transformation, with the transformations guaranteed to preserve all theinteractions of that component with the rest of the system
- An extensive catalogue of proven transformations is required, with mechanically checkable correctness conditions and somemeans of composing transformations to develop new ones

# Tool Requirements (continued)

- An interactive interface which pretty-prints each version on the display will allow the user to instantly see the structure of the program from the indentation structure
- The correctness of the transformation system itself must bewell-established, since all results depend of thetransformations being implemented correctly
- <sup>A</sup> method for reverse engineering by program transformationneeds to be developed alongside the transformation system

#### Features of FermaT

- Source code is translated into WSL, then automatically restructured and simplified
- Transformations are written in  $\mathcal{M}\varepsilon\tau\mathcal{A}\text{WSL}$
- The tool validates transformation choice and offers <sup>a</sup> menu of valid transformations according to the context
- <sup>A</sup> transformation engine carries out the transformations andrecords the history
- Documentation and comments can be attached to the code
- Edits and modifications are recorded in the history
- <sup>A</sup> front end displays <sup>a</sup> pretty-printed version of the current  $\bullet$ program
- The system calculates various metrics (McCabe, structural complexity, size) to monitor progress and quality

# The Wide Spectrum Language WSL

- A *formal* language with supporting formal development method
- Includes both low-level programming constructs and high-level specifications within one language
- Refinement of specifications into programs and reverseengineering of programs into specifications can be carried out within <sup>a</sup> single language
- Program transformations have been developed to extract specifications from source code
- Defined in terms of an imperative kernel language

# The Wide Spectrum Language WSL

- Extended by definitional transformations into <sup>a</sup> practical programming language
- Automatic translators have been developed to translateprograms from other programming languages into WSL
- Translators from IBM Assembler, JOVIAL and <sup>a</sup> propriety <sup>16</sup>bit assembler to WSL, and translators from WSL to COBOLand <sup>C</sup> have been developed and used successfully
- <sup>A</sup> practical program transformation system, called FermaT, has been developed based on WSL and the transformationtheory

# Why invent *another* language?

Why not ADA, ... or C, ... or YFL?

- **Simple semantics with tractable reasoning methods**
- Specifications and low-level programming constructs
- Results are language independent
- Existing programming languages were not designed to betransformable
- All existing programming languages have limitations

- Differences between compilers. Some transformations will bevalid for one compiler, but not for another. In practice, thi swould mean our transformation system could only be usedwith one of the many incompatible versions of the language;
- Side effects in expressions. For example:

$$
y := f(x) + f(x) \approx y := 2.f(x)
$$

is <sup>a</sup> valid WSL transformation. But in <sup>a</sup> language with sideeffects, we would need to check the definition of  $f(x)$ , and everything it calls, for possible non-idempotent side-effects;

**C** Variable Aliases. For example:

$$
x := 1; y := 2 \approx y := 2; x := 1
$$

is <sup>a</sup> valid WSL transformation. But in <sup>a</sup> language with thepossibility of aliasing,  $x$  and  $y$  may refer to the same memory location. In this case, the transformation is invalid. We wouldneed to determine if the two variables were aliased: but in thegeneral case, this is a *non-computable* problem.

The Replacement Property. For example:  $\bullet$ 

$$
x := x + 1; \ x := 2 * x \ \approx \ x := 2 * (x + 1)
$$

is valid in WSL but not in C.

The Replacement Property. For example:  $\bullet$ 

$$
x := x + 1; \ x := 2 * x \ \approx \ x := 2 * (x + 1)
$$

is valid in WSL but not in C.

Consider the <sup>C</sup> statements:

if (y == 0)  

$$
x = 2*(x+1);
$$

and:

if 
$$
(y == 0)
$$
  
 $x = x + 1; x = 2*x;$ 

Are they equivalent?

# Program Transformation Applications

- Deriving algorithms in <sup>a</sup> systematic way from their specifications
- Improving the efficiency of programs
- Deriving the specification of an unstructured program fromthe source code ("Inverse Engineering")
- Discovering bugs in <sup>a</sup> program by attempting to transform it into <sup>a</sup> specification
- Restructuring "spaghetti" Assembler programs into <sup>a</sup>hierarchy of self-contained modules.

### Benefits of Formal Transformations

- The transformations used in inverse engineering have beenproved correct according to the formal method
- Large restructuring changes can be made to the programwith the confidence that the functionality is unchanged
- During the inverse engineering process, bugs andinconsistencies are revealed. This leads to increased reliability
- **The formal links between specification and code can be** recorded and kept up to date
- **O** Maintenance can be carried out at the specification level
- Programs can be re-expressed in problem-oriented notation
- Programs can be incrementally improved—instead of beingincrementally degraded!

### Modelling Assembler in WSL

Our approach involves three types of modelling:

- 1. Complete model: Each assembler instruction is translatedinto WSL statements which capture all the effects of theinstruction, including condition codes and registers;
- 2. Partial model: Branches to register are modelled byattempting to determine all possible targets of such <sup>a</sup> branch, associating <sup>a</sup> value with each target, and calling <sup>a</sup> "dispatch"routine which finds the target for the given value;
- 3. Self-modifying code: Some cases are detected and handled(overwriting <sup>a</sup> NOP/branch, modifying <sup>a</sup> length field etc.) but general self-modifying code require human intervention: usually to renovate the assembler using more standardprogramming practices!

# Typical Case Study Results

Typical results from <sup>a</sup> case study of <sup>a</sup> <sup>442</sup> line IBM Assembler module, taken from <sup>a</sup> large commercial system. In this case study, no manual transformations were required to get a compilable C program.

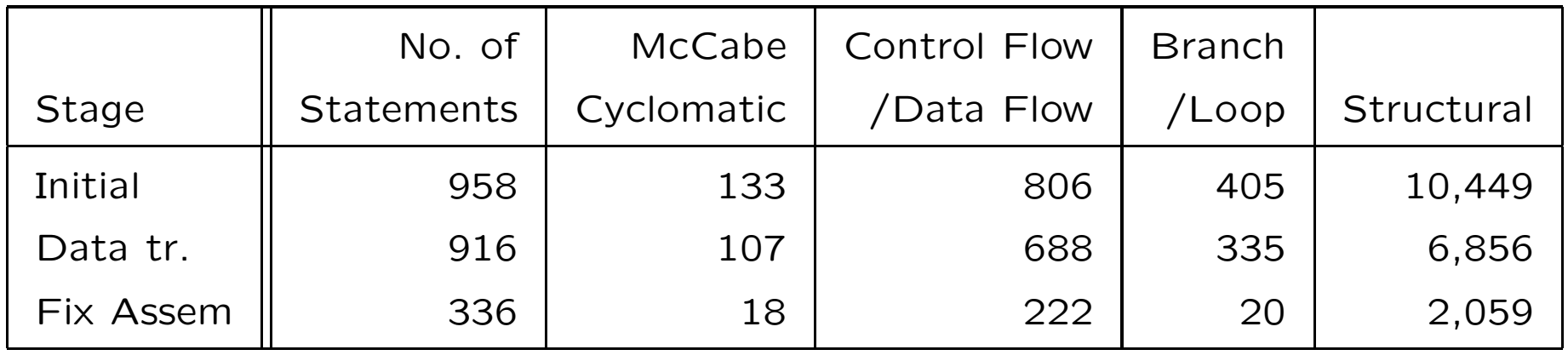

#### **Metrics**

- No. of Statements is the number of executable statements in theparse tree
- McCabe Cyclomatic is the usual McCabe cyclomatic complexity
- **Control Flow/Data Flow** counts the number of control flow lines and data flow lines
- Branch/Loop is a metric which counts the size of loops
- **Structural** is a metric which gives a weighted sum of the structural features of the program.

## Call Graph: Before

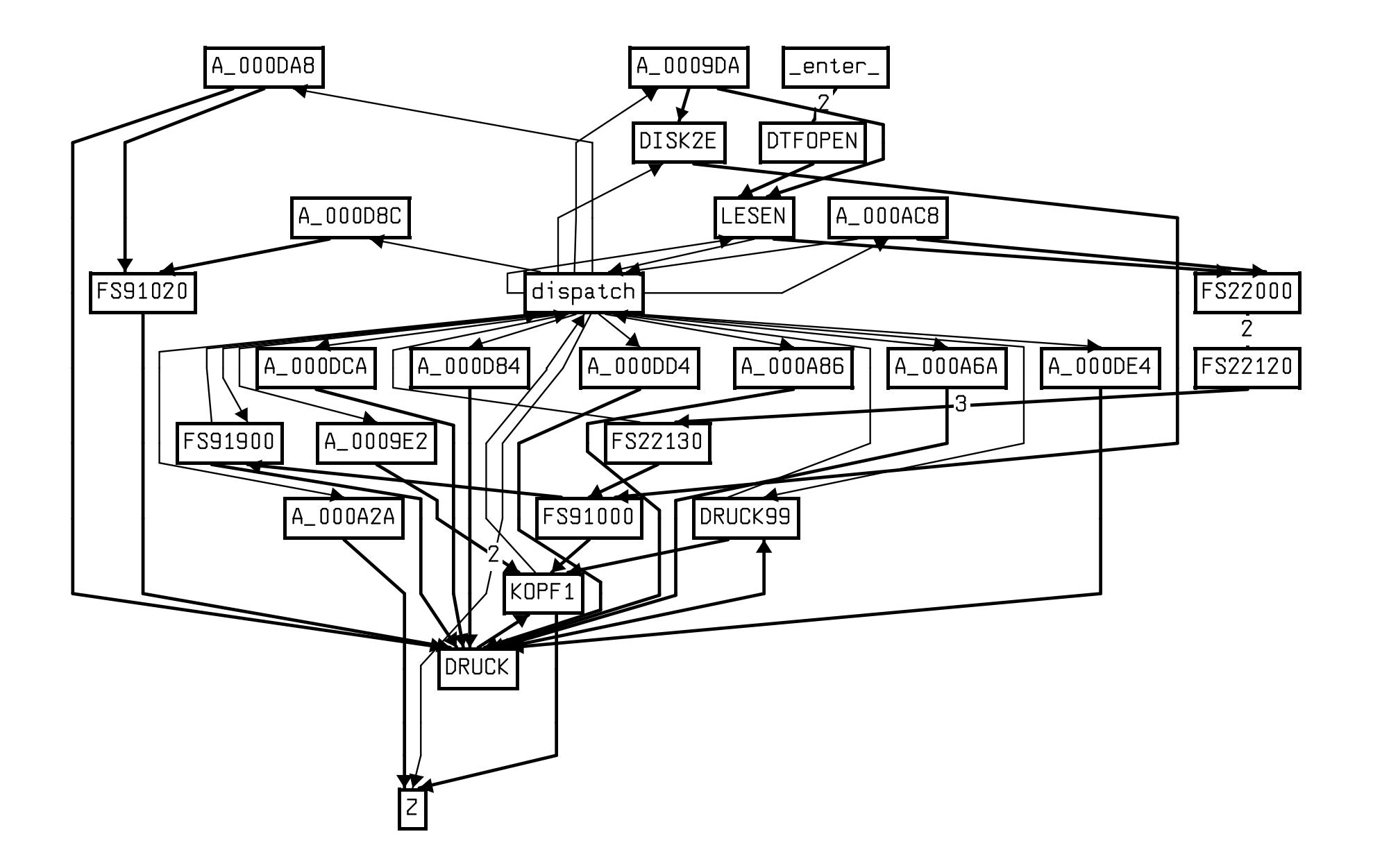

### Call Graph: After

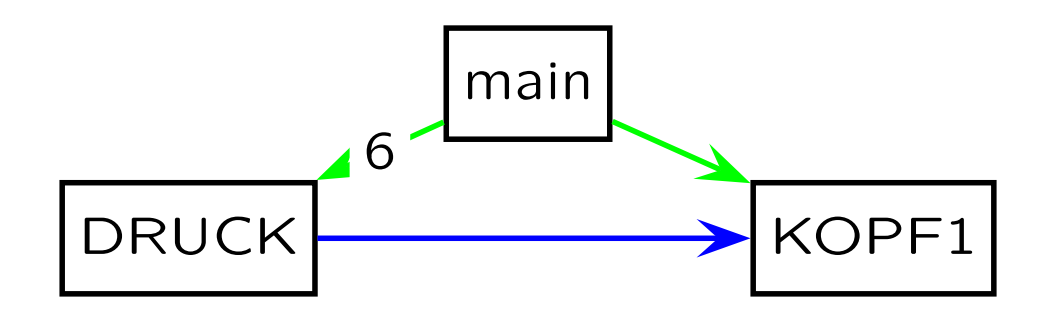

#### More Case Study Results

Four IBM Assembler modules containing up to 4,000 lines of source code:

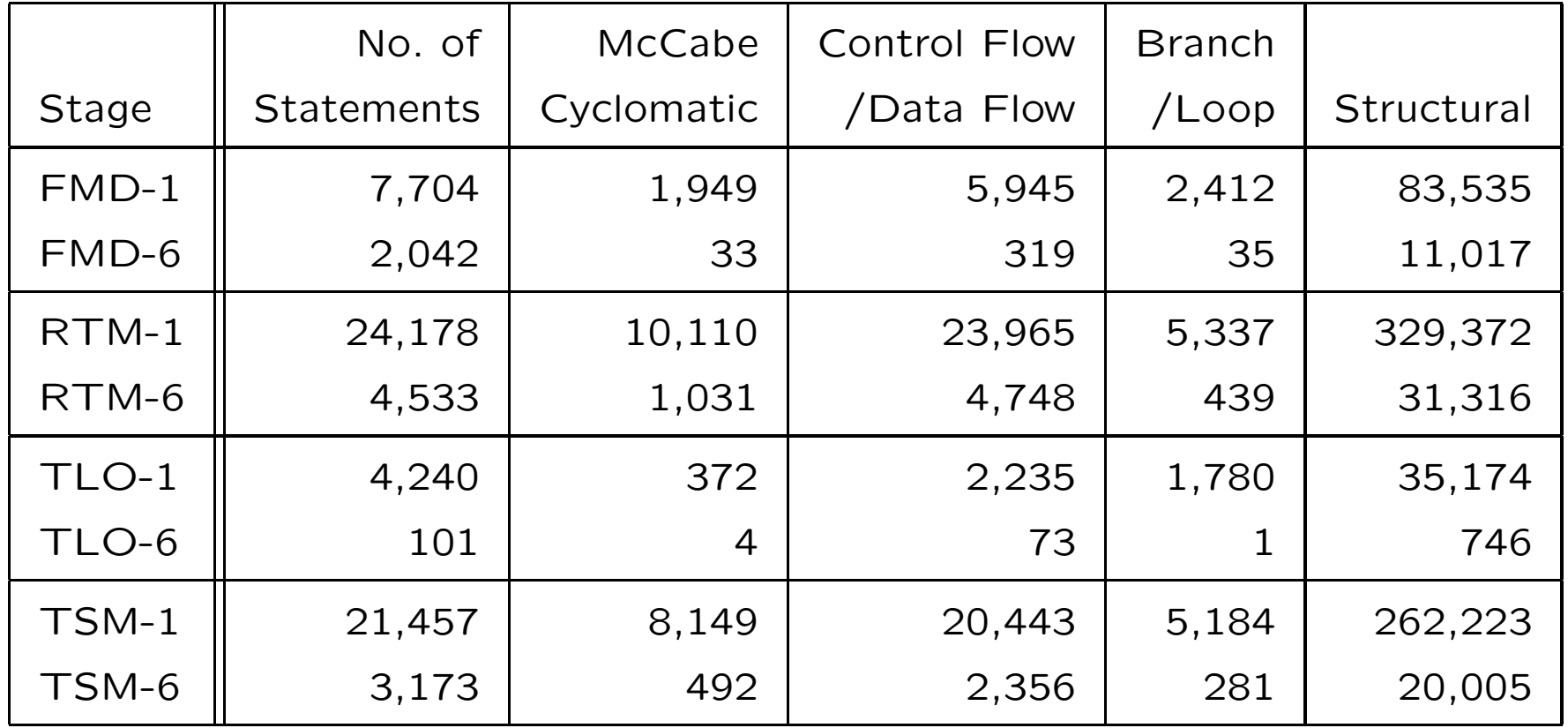

#### More Case Study Results

Two IBM Assembler modules, 1,452 and 6,361 source lines:

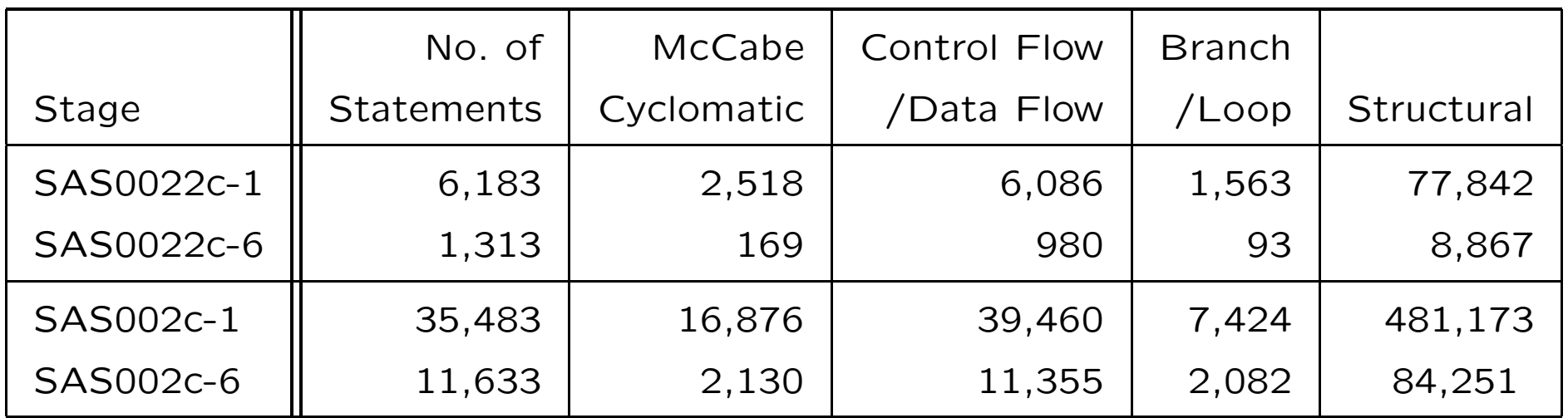

# Metrics From Migration Projects

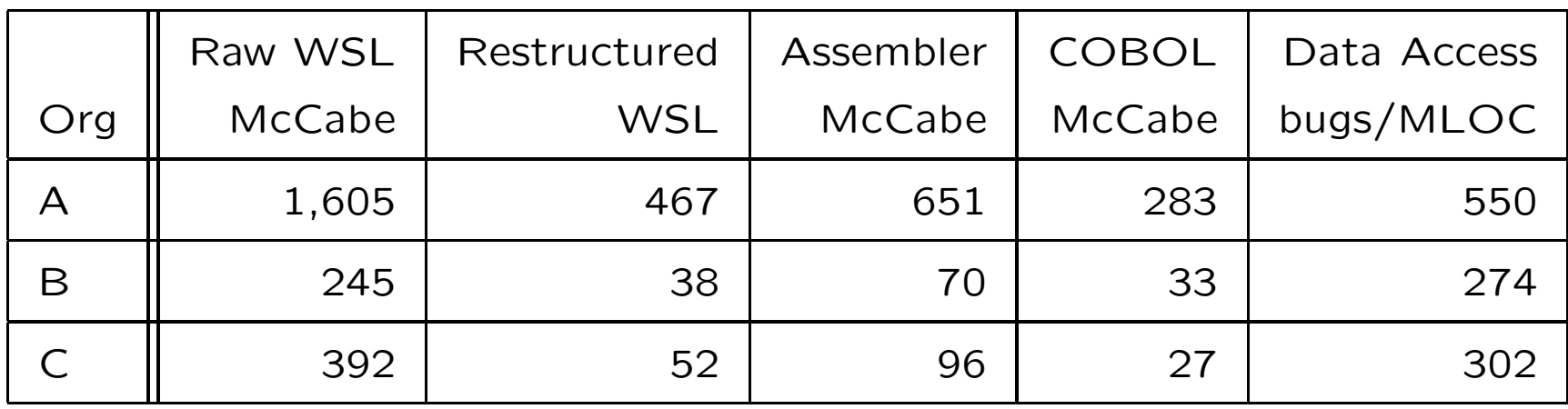

### Metrics From Migration Projects

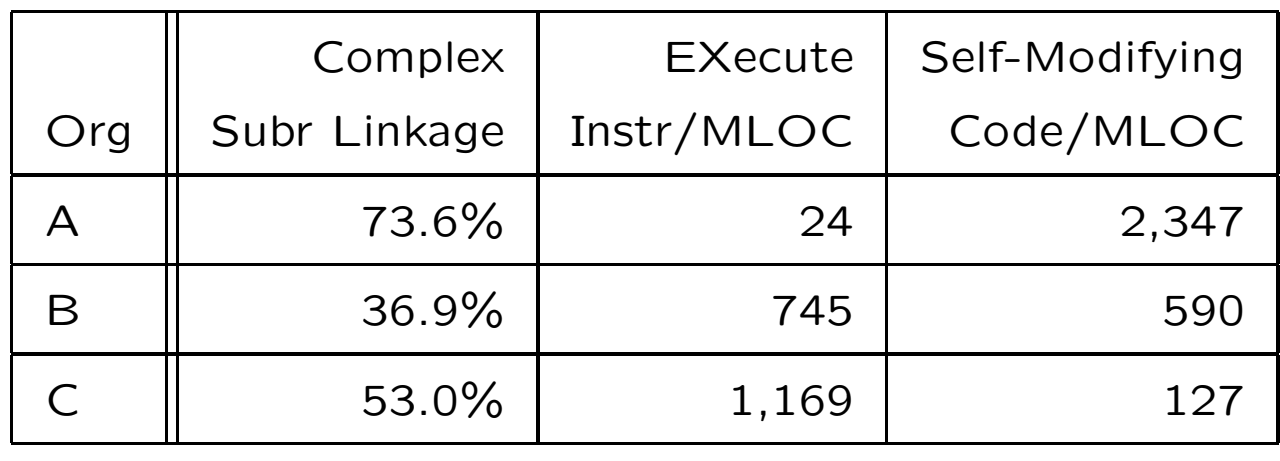

#### Weakest Preconditions

For any kernel language statement  $\textsf{S}\colon V\to W$ , and formula  $\textsf{R}$ whose free variables are all in  $W$ , we define  $\mathsf{WP}(\mathsf{S},\mathsf{R})$  as follows:

- 1. WP $(\{P\},R)$   $=_{_{\text{DF}}}P\wedge R$
- 2.  $\mathsf{WP}([\mathbf{Q}],\mathbf{R}) =_{\mathsf{DF}} \mathbf{Q} \Rightarrow \mathbf{R}$
- 3.  $\mathsf{WP}(\mathsf{add}(\mathsf{x}),\mathsf{R}) =_{\mathsf{DF}} \forall \mathsf{x}.\mathsf{R}$
- 4.  $\mathsf{WP}(\mathsf{remove}(\mathsf{x}),\mathsf{R})\ =_{\mathsf{DF}}\mathsf{R}$
- 5. WP $((\mathsf{S}_1; \, \mathsf{S}_2), \mathsf{R})$   $=_{\mathsf{DF}}$  WP $(\mathsf{S}_1, \mathsf{WP}(\mathsf{S}_2, \mathsf{R}))$
- 6. WP $((\mathsf{S}_1 \;\sqcap\; \mathsf{S}_2),\mathsf{R})$   $=_{\mathsf{DF}}$  WP $(\mathsf{S}_1,\mathsf{R})$   $\wedge$  WP $(\mathsf{S}_2,\mathsf{R})$
- 7. WP $((\mu X.\mathsf{S}),\mathsf{R}) =_{\mathsf{DF}} \bigvee_{n<\omega} \mathsf{WP}((\mu X.\mathsf{S})^n)$  $, \mathsf{R})$

where  $(\mu X.\mathsf{S})^0$ with all occurrences of  $X$  replaced by  $(\mu X.\mathsf{S})^n.$  $\mathbf{S}^{0}=\mathbf{abort}$  and  $(\mu X.\mathbf{S})^{n+1}=\mathbf{S}[(\mu X.\mathbf{S})^{n}/X]$  which is  $\mathbf{S}^{0}$ 

#### Proof Theoretic Refinement

Proof theoretic refinement is defined from the weakest precondition formula WP, applied to the special postcondition ${\mathsf x}\neq {\mathsf x}'$  where  ${\mathsf x}$  is a list of all the variables assigned in either statement, and  $x'$  is a list of new variables.

If  $S, S': V \to W$  have no free statement variables and x is a series of all traviables and statement of  $S, S': V \to W$ sequence of all variables assigned to in either  ${\sf S}$  or  ${\sf S}^\prime$ , and the formulae

$$
\mathsf{WP}(\mathbf{S}, \mathbf{x} \neq \mathbf{x}') \Rightarrow \mathsf{WP}(\mathbf{S}', \mathbf{x} \neq \mathbf{x}')
$$

and

$$
\mathsf{WP}(S,\mathsf{true}) \Rightarrow \mathsf{WP}(S',\mathsf{true})
$$

are provable from the set  $\Delta$  of sentences, then we say that S is refined by  $\mathbf{S}'$  and write:

$$
\Delta \vdash \,\, {\sf S} \,\, \leq \,\, {\sf S}'
$$

#### **FermaT**

The FermaT Transformation System is available under the GNUGPL (General Public Licence) from the following web site:

> http://www.cse.dmu.ac.uk/∼mward/fermat.htmlhttp://www.gkc.org.uk/fermat.html